# VHF Manager (Assistant) ON6TI - Stefan on6ti@uba.be<br>
VHF Manager (Assistant) ON4AVJ - Jacques on4avj@uba.be<br>
VHF Microwaves Manager ON4IQ - Johan on4iq@uba.be<br>
VHF Contest Manager ON4AVJ - Jacques on4avj@uba.be<br>
VHF Techni

VHF Manager **ON6TI** - Stefan [on6ti@uba.be](mailto:on6ti%40uba.be?subject=) VHF Manager (Assistant) ON4AVJ - Jacques [on4avj@uba.be](mailto:on4avj%40uba.be?subject=) VHF Microwaves Manager ON7BPS - Peter [on7bps@uba.be](mailto:on7bps%40uba.be?subject=) VHF 6m Band Manager **ON4IQ - Johan** [on4iq@uba.be](mailto:on4iq%40uba.be?subject=) VHF Contest Manager ON4AVJ - Jacques [on4avj@uba.be](mailto:on4avj%40uba.be?subject=) VHF Technical Manager **ON4PC** - Filip [on4pc@uba.be](mailto:on4pc%40uba.be?subject=) VHF Digital Modes Manager ON4PN - Patrick [on4pn@uba.be](mailto:on4pn%40uba.be?subject=)

### **VHF Propagatie in theorie Propagation VHF en théorie en praktijk et en pratique**

#### *door ON4AVJ par ON4AVJ – traduit par ON5FM*

Deze keer zullen we wat dieper ingaan op de propagatie via Meteor scatter. | Cette fois, nous examinerons plus en profondeur la propagation via Meteor

scatter.

#### **Deel 3 / 3ème Partie : Meteor scatter**

#### **Een beetje theorie**

Dagelijks wordt onze aarde geraakt door stofdeeltjes en brokstukken die in het heelal rondzweven. De radiogolven worden niet door deze brokstukken zelf weerkaatst, maar wel door de ionisatie die ze veroorzaken.

Bij het binnendringen in onze atmosfeer branden deze brokstukken meestal volledig op. Dit is niet enkel zichtbaar (vallende sterren in de volksmond) maar ook "hoorbaar". Deze verbranding veroorzaakt een ionisatie. Meteorieten die in staat zijn een ionisatie op te wekken waarop VHF/UHF golven kunnen weerkaatsen variëren in grootte van een zandkorrel tot grote rotsblokken. Het is slechts zeldzaam dat er nog overblijvende deeltjes het aardoppervlak raken (gelukkig maar).

#### **Ionisatie**

Deze verbranding gebeurt op een hoogte van ongeveer 100 km (de hoogte van de E-laag). Afhankelijk van de massa, de samenstelling en de snelheid van de meteoriet kan hij een ioniserend spoor veroorzaken van 20 tot 65 km lang en 1 m doorsnede. Deze geïoniseerde deeltjes hebben de neiging om vlug op te lossen in de ruimte (wat aanleiding geeft tot het Dopplereffect op de signalen die men hoort).

Het belangrijkste element die de graad van ionisatie bepaalt, is de snelheid waarmee de meteoriet(en) de atmosfeer binnendringen. Deze factor heeft een exponentiële invloed, de massa een lineaire. De snelheden van de impact variëren tussen de 10 en de 100 km/s.

Bij de berekening van de snelheid moet men rekening houden met volgende factoren:

- de snelheid van de meteoriet zelf
- de rotatiesnelheid van de aarde rond de zon
- de rotatiesnelheid van een specifiek punt op aarde

De laatste twee snelheden moeten bijgeteld worden in de ochtenduren, en afgetrokken worden in de avonduren. Dus heeft men een grotere kans om MS contacten te leggen in de ochtenduren dan in de namiddag. Men kan dit voorstellen als een sinusoïde met het maximum op ongeveer 6 uur lokale tijd.

De lengte en de sterkte van het weerkaatste signaal hangt niet enkel af van de sterkte van de geïoniseerde laag, maar ook van de relatieve plaats van de twee stations.

Stel dat verschillende stations in dezelfde streek de signalen van het zendende station ontvangen. Daarbij kan het gebeuren dat er slechts enkele

#### **Un peu de théorie**

Chaque jour, notre Terre est atteinte par de la poussière et des débris flottant dans l'univers. Les ondes radio ne sont pas concernées elles-mêmes par ces débris mais bien par l'ionisation qui en découle.

Lors de leur intrusion dans l'atmosphère, ces débris brûlent presque complètement. Ce n'est pas seulement visible (les étoiles filantes, en langage commun) mais aussi "audible". Cette combustion produit une ionisation. Ces météorites, qui sont à même de générer de l'ionisation où les ondes VHF/UHF peuvent se réfléchir, peuvent varier en taille depuis un grain de sable jusqu'à un petit bloc de roche. Seulement, il est rare que des restes de débris atteignent le sol (heureusement).

#### **Ionisation**

Cette combustion se produit à une altitude d'environ 100 km (l'altitude de la couche E). Selon la masse, la composition et la vitesse de la météorite, elle peut laisser une trace ionisée de 20 à 65 km de long et de 1 m de large. Ces particules ionisées tendent à se dissoudre rapidement dans l'espace (ce qui provoque l'effet Doppler que l'on peut entendre sur les signaux).

L'élément le plus important qui détermine le niveau d'ionisation est la vitesse à laquelle la ou les météorites entrent dans atmosphère, ce facteur ayant une influence exponentielle alors que la masse à une influence linéaire. La vitesse de l'impact varie entre 10 et 100 Km/sec.

Pour la prise en compte de la vitesse, on doit prendre en considération les facteurs suivants :

- la vitesse de la météorite elle-même
- la vitesse de rotation de la Terre autour du Soleil
- la vitesse de rotation d'un point spécifique sur terre

Les deux dernières vitesses doivent être ajoutées à l'aube et retranchées le soir. C'est ainsi qu'on a une plus grande chance de d'établir des contacts MS à l'aube que dans l'après-midi. On peut présenter cela comme une sinusoïde qui a un maximum vers 6h, heure locale.

La durée et l'intensité du signal réfléchi ne dépendent pas seulement de la vigueur de la couche ionisée mais aussi de la situation relative des deux stations.

Supposons que différentes stations d'une même région reçoivent les signaux d'une station émettrice. Il peut se produire que seulement quelques stations de volledige boodschap ontvangen, terwijl andere stations andere fragmenten van dit QSO ontvangen. Dit heeft te maken met de invalshoek van de signalen op het geïoniseerde spoor (zie deel 1).

#### **Sporadische meteorieten en "meteorietenshowers"**

Men kan in principe het hele jaar door meteorieten verwachten. Ze kunnen op alle uren voorkomen en vanuit alle richtingen.

De beste kansen om contacten te maken, gebeuren echter gedurende bepaalde dagen in het jaar waarbij de aarde terecht komt in een meteorietenregen. Deze regens, meestal "showers" genoemd, zijn overblijfselen van kometen en verschijnen steeds op hetzelfde tijdstip, want zij volgen een bepaalde baan. Ze worden genoemd naar de sterrenconstellatie waarin ze meestal te zien zijn. Indien er verschillende showers in hetzelfde kwadrant voorkomen, worden ze voorafgegaan door de naam van de maand of een Griekse letter.

Hoe hoger de "Zenithal Hourly Rate" is, hoe groter de kans is om goede contacten te leggen. De ZHR geeft het gemiddelde aantal zichtbare inslagen per uur.

De volgende tabel geeft een overzicht van de meest voorkomende showers. (bron: International Meteor Organisation – IMO). Er zijn er nog meer, alle gegevens zijn te vinden op de website van de IMO [\(www.imo.net](http://www.imo.net/)).

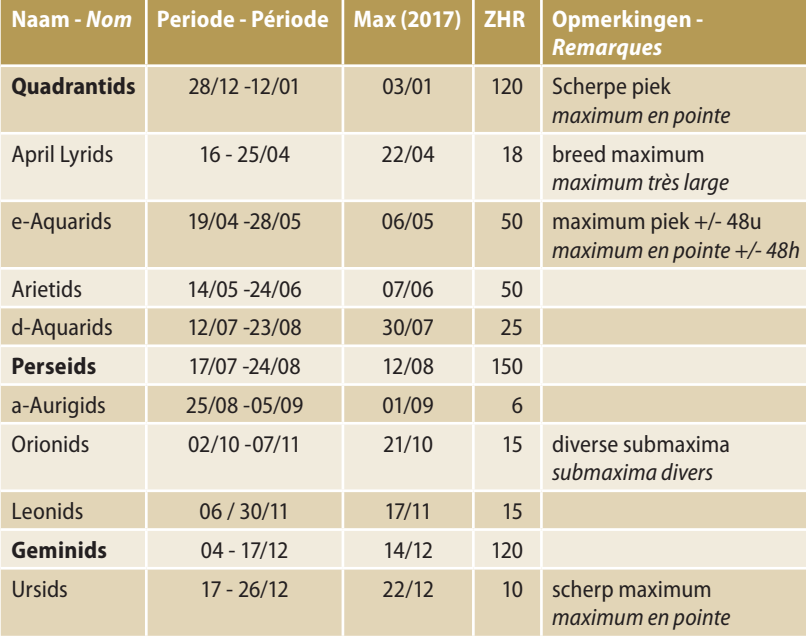

De showers met de meeste radioamateuractiviteit zijn de Quadrantiden, de Perseïden en de Geminiden.

#### **Wetenschappelijk onderzoek**

Niet alleen radioamateurs gebruiken de eigenschap van ionisatie. Deze eigenschap wordt ook gebruikt door wetenschappers om meteorieten te bestuderen. In België wordt dit gecoördineerd binnen het BRAMS project (Belgian Radio Meteor Stations) met zendstations in Dour en Ieper (Zillebeke) en diverse ontvangststations. Sommige daarvan zijn opgesteld in UBA-secties.

Meer info daarover is te vinden op [http://brams.aeronomie.be](http://brams.aeronomie.be/)

#### **Afstanden, vermogen en antennerichting**

Via MS kunnen afstanden overbrugd worden tussen de 1000 en de 2500 km. De meest geclaimde afstanden situeren zich tussen de 1500 km en 2000 km. Afstanden kleiner dan 1000 km

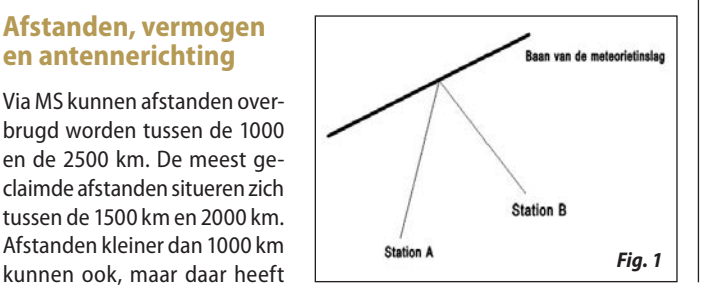

stations seront à même de recevoir l'entièreté de la transmission alors que d'autres n'auront que des fragments de ce QSO. Cela a à voir avec l'angle d'arrivée des signaux sur la trace ionisée (voyez la première partie).

#### **Météorites sporadiques et pluie de météorites**

On peut s'attendre à avoir des météorites toute l'année. Elles peuvent apparaître à tout moment et de n'importe quelle direction.

Les meilleures chances de réaliser un contact se rencontrent, en réalité, pendant des jours déterminés dans l'année lorsque la Terre traverse un nuage de météorites. Ces pluies de météorites, usuellement appelées "showers", sont des restes de comètes et apparaissent toujours à la même date car elles suivent une route déterminée. Elles sont dénommées selon la constellation de laquelle elles paraissent principalement provenir. S'il y a différentes pluies qui viennent du même cadran, elles sont nommées du mois en cours ou d'une lettre grecque.

Plus le "Zenithal Hourly Rate" est élevé, plus les chances d'établir un bon contact seront élevées. Le ZHR donne le nombre moyen de manifestations visibles par heure.

Le tableau suivant donne un aperçu des pluies les plus courantes. (Source : International Meteor organisation – IMO). Il y en a plus encore, toutes les données sont disponibles sur le site l'IMO [\(www.imo.net](http://www.imo.net/)).

> Les pluies qui produisent le plus d'activités radioamateur sont les Quadrantides, les Perséides et les Géminides.

#### **Recherches scientifiques**

Il n'y a pas que les radioamateurs qui utilisent les propriétés de l'ionisation. Ces propriétés sont aussi utilisées par les scientifiques pour étudier les météorites. En Belgique, cela est coordonné au sein du projet BRAMS (Belgian Radio Meteor Stations) avec des stations à Dour et à Ypres (Zillebeke) et divers stations de réception. Certaines sont mises sur pied par des sections UBA.

Plus d'infos à trouver sur [http://brams.aeronomie.be](http://brams.aeronomie.be/)

#### **Distance, puissance et direction de l'antenne**

Via MS, on peut couvrir des distances d'entre 1000 et 2500 km. Les distances les plus rencontrées sont de 1500 km à 2000 km. Des distances de moins de 1000 km peuvent aussi se produire mais, alors, on a besoin d'une antenne placée à une grande hauteur ou on travaille via side-scatter (ou backscatter). Cela veut dire que les deux stations se joignent par réflexion (voir figure 1).

Pour pouvoir pratiquer le MS, on doit pouvoir compter sur une grande puissance ERP. Deuxièmement, les antennes ne doivent pas être trop "pointues". Des antennes au diagramme de rayonnement trop pointu diminuent l'angle sous lequel on peut utiliser les réflexions éventuelles.

C'est donc une question pour vous de trouver le meilleur compromis entre la puissance rayonnée (ERP) et l'angle d'ouverture du rayonnement de l'antenne.

Lors des météorites sporadiques, on peut diriger son antenne dans n'importe quelle direction et espérer des réflexions. Lors des pluies de météorites, il y a des modèles disponibles et on peut donc orienter son antenne vers la pluie de météorites et au bon moment.

Il y a des softwares disponibles à cet usage. A ce sujet, il faut signaler que le maximum visible donné, par exemple, dans les calendriers astronomiques ne correspond pas toujours au maximum de chance d'avoir des réflexions.

#### **Bandes utilisées**

Tant la durée que l'intensité de la réflexion varient avec la fréquence que l'on utilise. Des recherches pratiques et scientifiques montrent que les bandes de 50 MHz, 70 MHz, et 144 MHz sont les plus appropriées pour les contacts MS. Il a également été démontré que le 50 et le 70 MHz offrent le plus de chances de succès.

men elevatie nodig van de antenne, of werkt men via side scatter (of backscatter). Dit wil zeggen dat beide stations naar de reflectie richten en niet naar elkaar (zie figuur 1).

Om aan MS te kunnen doen is het een voordeel om te beschikken over een groot ERP. Anderzijds mogen de antennes dan weer niet te scherp zijn. Scherpe antennes beperken de hoek waarmee men eventuele reflecties kan gebruiken. Het is dus een kwestie van een voor jou zo goed mogelijk compromis te vinden tussen het gestraalde vermogen (ERP) en de openingshoek van de antenne.

Bij sporadische meteoren kan men de antenne in gelijk welke richting plaatsen en hopen op reflecties. Bij de meteorietenregens zijn er patronen waarneembaar en kan men dus zijn antenne richten naargelang de regen en het uur van de dag.

Daarvoor is er gespecialiseerde software beschikbaar. Hierbij moet opgemerkt worden dat de zichtbare maxima die vermeld worden in bv. astronomische kalenders niet steeds overeenkomen met de maximale kans op reflectie.

#### **Gebruikte Banden**

Zowel de duur van de reflectie als de intensiteit varieert met de frequenties die men gebruikt. Pragmatisch en wetenschappelijk onderzoek toont aan dat de 50 MHz, 70 MHz en 144 MHz banden het meest geschikt zijn voor MS contacten. Daarbij is ook aangetoond dat 50 en 70 MHz meer kansen biedt op succes.

#### **Pings en Bursts**

Men kan twee soorten signalen onderscheiden bij het ontvangen van meteor scatter. Het eerste is de zogenaamde "PING". Een ping is meestal zeer abrupt en van korte duur. Hij komt voort van een zwak geïoniseerd spoor (in het Engels "underdensed trail"). Zo'n ping bevat weinig informatie (bv. in SSB één of twee letters). De duur van een ping varieert van 0,1 tot 1 seconde.

De signalen van sterk geïoniseerde sporen ("overdensed trail") duren meestal veel langer en zijn krachtiger. Ze worden BURST genoemd. Hier is er

sprake van een reflectie. Deze bursts produceren meestal sterke signalen en variëren in tijd van enkele seconden tot 1 à 2 minuten.

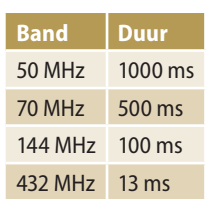

Afhankelijk van de gebruikte frequentie kan het zelfde spoor op 50 MHz een burst zijn en op 144 MHz een ping. De lengte van een ping werd vastgelegd in het IARU-R1 handboek:

#### **Meteor scatter in de praktijk: MS procedures**

Meteorscatter is zo specifiek dat men binnen de IARU- region 1 bepaalde procedures afgesproken heeft om QSO's vlot te doen verlopen.

Vermits men niet weet wanneer er een reflectie zal zijn, is er een procedure afgesproken waarbij beide stations om beurten zenden en ontvangen. De informatie die uitgewisseld wordt, heeft ook een vaste inhoud en vorm. Op het eerste zicht lijkt alles nogal ingewikkeld maar het is in feite zeer logisch opgebouwd. Indien men aan meteor scatter wil doen, is het best om tijdens een shower eens te luisteren hoe ervaren stations werken. Men zal zo vlugger vertrouwd raken met deze praktijk.

Het gebruik van specifieke software is tegenwoordig een noodzaak om MS QSO's tot een goed einde te brengen.

#### **Opbouw van het QSO**

Omdat de reflecties soms zeer kort zijn, zijn er afspraken gemaakt hoe een QSO gestructureerd is. Zoals reeds in vorig deel besproken is een QSO geldig als minimaal beide calls, beide rapporten en een bevestiging gehoord worden. Vermits beide stations om beurten zenden en ontvangen kan men een QSO logisch opbouwen.

Deze periodes duren 1 minuut in SSB, 30 seconden in MGM (machine generated mode) en 2 min 30 seconden in CW. Bij skeds kan er afgesproken worden wie begint. Het is de gewoonte dat onze streken (DL, PA, ON, G) tijdens de tweede periode zenden.

#### **Pings et Bursts**

On peut distinguer deux types de signaux à recevoir par meteorscatter. Le premier est le dénommé "PING". Un ping est souvent très abrupt et de courte durée. Il provient d'une trace faiblement ionisée (en anglais "underdensed trail"). Un tel ping ne peut contenir que peu d'informations (p.ex., en SSB, une ou deux lettres). La durée d'un ping varie entre 0.1 sec et 1 sec.

Les signaux via une trace fortement ionisée ("over-densed trail") durent souvent beaucoup plus longtemps et les plus puissants sont appelés BURST. Ici,

il est question de réflexion. Ces bursts produisent principalement des signaux forts et d'une durée qui varie de quelques secondes à 1 ou 2 minutes.

Comme elle dépend de la fréquence utilisée, la même trace sur 50 MHz pourra donner un burst et sur 144 MHz, un ping. La durée d'un ping a été définie dans le handbook de l'IARU-R1 :

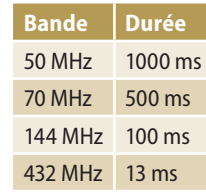

#### **Meteor scatter en pratique : les procédures MS**

Le Meteorscatter est tellement spécifique que, à l'intérieur de l'IARUregion 1, on a convenu de certaines procédures pour faciliter le déroulement des QSO's.

Du fait qu'on ne sait pas quand une réflexion aura lieu, une procédure a été convenue dans laquelle les deux stations émettent et reçoivent à tour à tour. Les informations échangées ont une teneur en contenu et en forme fixe. Cela semble assez compliqué à première vue mais la structure est tout à fait logique. Si l'on veut faire du meteor scatter, il est préférable d'écouter comment travaillent les stations expérimentées au cours d'une pluie de météorites. On deviendra ainsi plus rapidement familier avec cette pratique.

L'usage de softwares spécifiques est actuellement une nécessité pour mener à bien des QSO's MS.

#### **Structure du QSO**

Comme les réflexions sont souvent très courtes, des dispositions ont été prises pour déterminer comment un QSO sera réalisé. Comme déjà expliqué dans la section précédente, un QSO valide est minimal : les deux rapports et une confirmation de l'audition. Puisque les deux stations ont émis et reçu en alternance, le QSO est logiquement établi.

Ces périodes durent 1 minute en SSB, 30 secondes en MGM (machine generated mode) et 2 min 30 sec en CW. En cas de sked, on peut décider de qui commencera. Il est de coutume que notre région (DL, PA, ON, G) émet dans la seconde période.

On commence par donner les deux indicatifs (lors d'un sked) ou en lançant CQ pendant une période. Si vous l'autre station a identifié votre indicatif, vous pouvez alors lui passer un rapport. Si vous recevez aussi un rapport, vous pouvez envoyer un contre-rapport. Ce contre-rapport se compose de votre rapport précédé de "R". Si vous avez reçu les calls et le contre-rapport, vous pouvez signaler à l'autre station que toutes les informations sont bien passées en envoyant une chaîne de "RRR".

Cela peut être schématisé dans la flowchart à la page suivante.

#### **Timing et Rapports**

Comme il a été déjà dit ci-dessus, on travaille par des périodes d'émission et de réception. Cela est destiné à éviter que deux stations dans la même région interfèrent d'autres. En SSB les périodes sont d'une minute, en CW, de 2.5 minutes et en MGM, de 30 sec. Il est aussi important que toutes les stations synchronisent leur timing. La plupart des ordinateurs avec une connexion Internet sont idéaux pour cela.

Les rapports sont aussi différents de ceux d'un QSO ordinaire et se composent de 2 chiffres. Le premier chiffre donne la longueur du burst et le second donne la force du signal (source : IARU-R1 VHF handbook).

Le rapport le plus bas possible est donc 26. On ne donne jamais 1 pour la longueur du burst et un rapport de signal ne descend jamais en dessous de 6. Le rapport ne sera plus modifié pendant le QSO. Si un rapport de 26 a été envoyé et que vous recevez un rapport de 38, votre rapport doit quand même rester 26.

Men begint met het zenden van beide calls (bij een sked) of met CQ gedurende één periode. Indien je het tegenstation en jouw call geïdentificeerd hebt, dan kan je een rapport zenden. Ontvang je daarbij ook een rapport dan kan je een tegenrapport zenden. Dit tegenrapport bestaat uit jouw rapport voorafgegaan door "R". Indien je de calls en het tegenrapport hebt ontvangen, meld je aan het tegenstation dat alle informatie is overgekomen met het zenden van een string van "RRR".

Dit kan geschematiseerd worden in de flowchart hiernaast.

#### **Timing en Rapporten**

Zoals hierboven reeds gezegd, werkt men met zend- en ontvangstperiodes. Dit is om te vermijden dat twee stations in dezelfde streek elkaar storen. Voor SSB worden periodes van 1 minuut gebruikt, voor CW 2,5 minuten en voor MGM 30s. Het is ook van belang dat alle stations hun timing synchroniseren. De meeste computers met een internetconnectie zijn daar ideaal voor.

De rapporten zijn ook anders dan in een gewoon QSO en bestaan uit 2 cijfers. Het eerste cijfer geeft de lengte aan van de burst, het tweede geeft de signaalsterkte (bron: IARU-R1 VHF handboek).

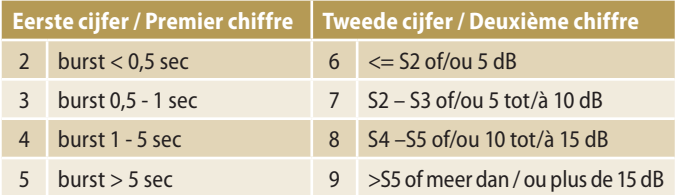

Het laagst mogelijk rapport is dus 26. Voor de lengte van de burst geeft men nooit de 1 en signaalrapporten lager dan 6 komen ook nooit voor. Het rapport wordt gedurende het QSO niet meer gewijzigd. Stel dat je een rapport gezonden hebt van 26 en je ontvangt een burst van 38 dan moet je toch 26 blijven geven.

#### **Random QSO of via skeds**

Gedurende de pieken van de grote showers is het mogelijk om random te werken.

Gezien de soms korte reflecties maakt men voor moeilijke of verre verbindingen afspraken met het tegenstation, de zogenaamde skeds.

Skeds hebben meestal een duur van 1 uur (voor zeer moeilijke verbindingen soms meer). Het startuur zal liefst plaatshebben om een vol uur (bv. 03.00 UTC).

Het is van belang dat volgende elementen gekend zijn:

- de gebruikte calls
- de datum, tijd (in UTC) en duur van de sked
- de juiste frequentie
- type van modulatie
- duur van de zend- en ontvangstperiodes
- wie er begint te zenden
- ter info: QTH locator (afstand en richting bepaling).

Afspraken kunnen worden gemaakt via internet, op DX clusters en vooral via VHF DX chatkanalen zoals ON4KST chat.

#### **CW**

CW was vroeger (tot begin 2000) de meest gebruikte mode voor MS. Men maakte geen gebruik van gewone CW, maar van high speed CW (tussen de 800 en 3000 letters per minuut).

Dit is uiteraard niet meer decodeerbaar met het blote oor. Vroeger gebruikte men een omgevormde taperecorder, daarna Digitale Tape Recorder (DTR) en/of computers. MS in CW wordt bijna niet meer gedaan en werd vervangen door digitale modes.

#### **SSB**

SSB wordt vooral gebruikt tijdens de grote showers. Hier worden de zenden ontvangstperiodes om de minuut afgewisseld. Om de 15 seconden

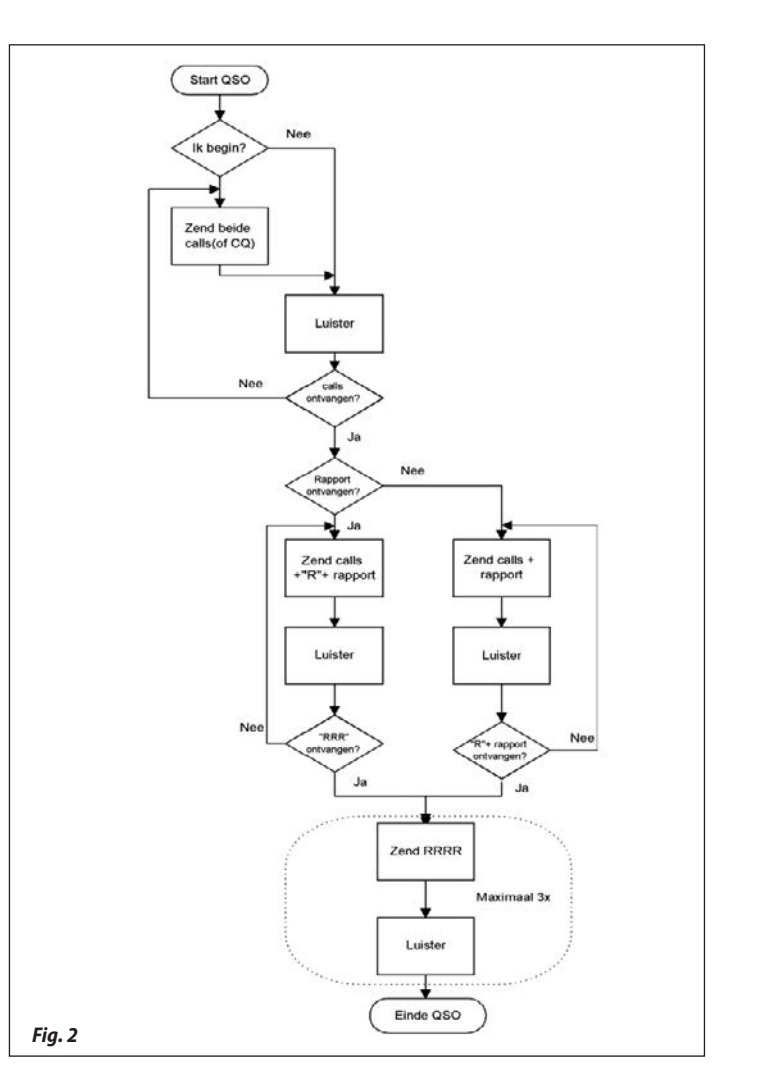

#### **QSO aléatoires ou via skeds**

Il est possible de travailler de manière aléatoire pendant les grandes pluies. Compte tenu des réflexions parfois courtes, on convient d'un contact à l'avance pour les liaisons difficiles ou éloignées, le sked, comme nous l'appelons.

Les skeds ont généralement une durée d'une heure (et, pour les liaisons très difficiles, parfois plus). L'heure de début aura lieu de préférence à une heure entière (p.ex. 03.00 UTC).

Il est important que les éléments suivants soient connus :

- les indicatifs utilisés
- la date, l'heure (en UTC) et la durée du sked
- la fréquence exacte
- Le type de modulation
- la durée des périodes de réception et d'émission
- qui commencera à émettre
- pour info : le QTH locator (pour connaître la distance et la direction).

Les rendez-vous peuvent être pris via Internet, sur les DX clusters et surtout via les canaux de chat VHF DX comme le chat de ON4KST.

#### **CW**

Etait précédemment (jusqu'au début 2000) le mode le plus employé pour le MS. On n'utilisait pas la CW commune mais de la high speed CW (entre 800 et 3000 lettres par minute).

Ceci n'est, bien entendu, plus décodable à l'oreille. Dans le temps, on employait des magnétophones modifiés puis, on a utilisé des Digital Tape Recorders (DTR) et/ou des ordinateurs. La MS CW n'est pratiquement plus utilisée et a été remplacée par les modes digitaux.

#### **SSB**

Est principalement utilisée pendant les grandes pluies de météorites. Les périodes de réception et d'émission sont ici étendues à 1 minute. A 15 stopt men echter even met zenden en luistert men eventjes. Dit geeft de mogelijkheid om bij langere bursts het QSO direct verder te zetten door het tegenstation.

Bij een sked zendt men bijv. "YU5XX ON1AAA" gedurende 15 seconden en dan "break". Men luistert dan een paar seconden en dan zendt men terug. Indien er een lange burst is dan kan YU5XX direct een rapport geven en kan je proberen om het QSO rond te maken. Bij lange bursts is het zo mogelijk om een volledig QSO te maken in 1 burst.

Bij het antwoorden van een CQ is het van belang om niet enkel jouw call te zenden maar ook die van het tegenstation. Velen doen dit echter niet en dit leidt tot verwarring en ongeldige QSO's. Gebruik ook steeds het internationaal fonetisch alfabet. De "R" van de rapporten worden hier uitgesproken als "Roger".

#### **Digitale modes**

Met de komst van de digitale modes zijn er meer mogelijkheden gekomen om een QSO tot een goed einde te brengen. Daar waar vroeger een burst van een paar seconden nodig was om de informatie over te brengen, kan dit nu in een ping van 200 milliseconden. Vandaar dat de periodes ingekort worden tot 30 seconden.

De software die algemeen gebruikt wordt werd geschreven door Joe Taylor, K1JT (winnaar van de Nobelprijs Fysica in 1993). Hij heeft verschillende protocollen geschreven voor digitale modes (niet alleen voor MS). Alles is gebundeld in WSJT 10.0 ([http://physics.princeton.edu/pulsar/k1jt/wsjt.html\)](http://physics.princeton.edu/pulsar/k1jt/wsjt.html). De gebruikte protocollen voor MS zijn FSK441 (144 MHz), JT6m (50 MHz) en het nieuwe JTMS (alle banden).

#### **Procedures**

De IARU-R1 heeft een aantal richtlijnen gemaakt om MS QSO's tot een goed einde te brengen. Daarbij zijn een aantal frequenties vastgelegd en procedures. Vroeger werd gebruik gemaakt van oproepfrequenties, nu wordt er gesproken over centre of activities. Voor MS zijn dit:

secondes on arrête d'émettre et on écoute un instant. Cela donne la possibilité à une autre station d'établir directement un QSO lors de bursts plus longs. Avec un sked, on émettra, par exemple, "YU5XX ON1AAA" pendant 15 sec et ensuite "break". On écoute alors pendant deux secondes et on émet à nouveau. Si on a affaire à un burst long, YU5XX pourra alors envoyer directement un rapport et vous pouvez essayer de mener à bien le QSO. De cette façon, pendant les longs bursts, il est possible de réaliser un QSO entier pendant un burst.

En réponse à un CQ, il est important de ne pas donner seulement votre indicatif mais aussi celui de l'autre station. Beaucoup ne le font cependant pas et cela conduit à des confusions et des QSO non valides. Utilisez aussi toujours l'alphabet phonétique international. Le "R" des rapports sera prononcé comme "Roger".

#### **Modes digitaux**

Avec l'arrivée des modes digitaux, plus de possibilités sont apparues pour mener à bien un QSO. Là où, auparavant, il fallait un burst de plusieurs secondes pour transmettre l'information, cela peut maintenant être fait pendant un ping de 200 millisecondes. Par conséquent, les périodes sont raccourcies à 30 secondes.

Le software qu'on utilise en général a été écrit par Joe Taylor, K1JT (lauréat du prix Nobel de physique en 1993). Il a écrit différents protocoles pour les modes digitaux (et pas seulement pour le MS). Tous sont réunis dans WSJT 10.0 [\(http://physics.princeton.edu/pulsar/k1jt/wsjt.html\)](http://physics.princeton.edu/pulsar/k1jt/wsjt.html).

Les protocoles utilisés pour le MS sont FSK441 (144 MHz), JT6m (50 MHz) et le nouveau JTMS (toutes bandes).

#### **Procedures**

L'IARU-R1 a établi un certain nombre de lignes de conduite pour mener à bien des QSO's MS. Pour cela, un certaines fréquences et procédures ont été définies. Dans le temps, on parlait de fréquence d'appel, maintenant, on parle de centre d'activités. Pour le MS, c'est ceci :

Men kan op voorhand skeds maken met het tegenstation via mail, chatkanalen,… Dan moet men duidelijke afspraken maken over de datum en tijd, duur van de sked, de mode, de frequentie en wie start.

Voor random QSO is er ook een procedure, men werkt het best in split. Men doet een oproep met CQ, gevolgd

door een letter. Deze letter geeft aan op welke frequentie men zal luisteren. Zo geeft de letter "J" aan dat men op 10 kHz hoger zal luisteren voor mogelijke reacties. Vanaf het ogenblik dat men op de luisterfrequentie iets ontvangt wordt de rest van het QSO daar verder afgewerkt.

#### **Een voorbeeld van een QSO met sked**

- Je zendt een periode "SM3ABC ON4XXX"
- Je ontvangt 1 burst met "4XXX 272727 ON4" en een andere "SM3ABC ON4XXX". Je hebt nu alle nodige informatie om het volgende te kunnen zenden
- Je zendt dus "SM3ABC ON4XXX R27R27R27"
- Indien SM3ABC ook alle nodige info ontvangen heeft zal hij een reeks RRR beginnen zenden gevolgd door zijn suffix of zijn call. Dus "RRRRRRRRRRRRABC".
- Indien je dit ontvangt, kun je hetzelfde uitzenden bv. RRRRXXX (maximaal 3 keer).

#### **Voorbeeld van een Random QSO**

- Je hoort "CQF HA1UU" op 144.370 gedurende 4 seconden
- Je zendt op 144.376 "HA1UU ON4XX 47 47 47"
- Indien HA1UU dit ontvangt, zendt hij op 144.376
- "ON4XX HA1UU R26R26R26"
- Ontvang je alles dan kan je de bevestiging sturen "RRRRRRRXX"

Speel het spel eerlijk. Een QSO wordt gemaakt via de lucht en niet via het internet. Daarom heeft de IARU in zijn VHF handboek een aantal regels bepaald van wat kan of niet kan op DX clusters en VHF chatkanalen.

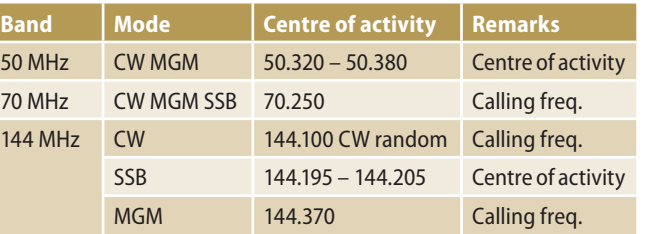

 On peut convenir d'un sked à l'avance avec l'autre station via mail, canaux de chat, … Ensuite il faut établir des accords clairs sur la date et l'heure, la durée du sked, le mode, la fréquence et décider qui commencera.

Pour les QSO aléatoires, il y a aussi une procédure : on travaille en split. On lance un appel via un CQ suivi d'une

lettre. Cette lettre donne la fréquence sur laquelle on va écouter. Ainsi, si on donne la lettre "J" cela signifie qu'on écoutera 10 KHz plus haut pour de possibles réactions. A partir du moment où on reçoit quelque chose sur la fréquence d'écoute, le reste du QSO peut être commencé.

#### **Un exemple de QSO avec un sked**

- Vous envoyez "SM3ABC ON4XXX" pendant un moment
- Vous recevez un burst avec "4XXX 272727 ON4" et un autre "SM3ABC ON4XXX". Vous avez maintenant toutes les informations pour envoyer la suite
- Vous enverrez donc "SM3ABC ON4XXX R27R27R27"
- Si SM3ABC a aussi reçu toutes les infos nécessaires, il va commencer à envoyer une série de RRR suivis par le suffixe de son indicatif. Donc, ce sera "RRRRRRRRRRRRABC".
- Si vous avez bien reçu cela, vous pouvez envoyer la même chose comme, par exemple, RRRRXXX (maximum 3 fois).

#### **Un exemple de QSO aléatoire**

- Vous entendez "CQF HA1UU" sur 144.370 pendant 4 sec.
- Vous envoyez sur 144.376 "HA1UU ON4XX 47 47 47"
- Si HA1UU a reçu cela, il enverra sur 144.376 "ON4XX HA1UU R26R26R26"
- Si vous avez tout reçu, vous enverrez la confirmation "RRRRRRRXX"

Jouez le jeu sérieusement. Un QSO est réalisé sur l'air et non via Internet. Pour cela, l'IARU a définit une série de règles de ce qui peut être fait et ne peut pas être fait sur les DX clusters et sur les canaux chat VHF.

#### Ik haal die graag eens even aan:

#### **Acceptable Examples:**

*"shall we make a sked on 144.388 starting at 1310z, I will start" "I have QRM, lets move 5 kHz up and start again" "lets continue for another 15 minutes and start again" "thank you for a nice QSO" after the QSO has completed on the radio*

#### **Unacceptable Examples:**

*"I only need the final rogers" "470/9" "I received a burst from you" "I received a burst from you but I can not decode it"*

De meteor scatter propagatie is een zeer boeiende vorm van propagatie en loont de moeite om ermee te experimenteren. Als je nog geen ervaring hebt, luister eerst gedurende een van de grote showers hoe MS-signalen klinken en naar de gebruikte procedure. Je zult er later des te meer van genieten.

#### *ON4AVJ*

## **Digital voice en netwerken Digital voice et les réseaux**

#### **Dat hebben we nog nooit eerder meegemaakt…**

- Wie vandaag als radiozendamateur aan de slag wil met digital voice kan daarbij kiezen uit meer dan 8 protocollen. In de praktijk komt het neer op D-Star, DMR en Fusion. Nochtans bestaat er nog meer: P25, het Alinco DV systeem, AOR, Free DV, dPMR enz.
- Om een simplex verbinding in de ether te kunnen maken, heeft je tegenstation een toestel nodig met net hetzelfde etherprotocol als het jouwe. Anders lukt het niet… Een DMR toestel werkt niet samen met een D-Star toestel. En ook niet in omgekeerde zin. En een Fusion toestel communiceert, wat dacht je, enkel met een Fusion toestel.
- Elk protocol wordt bovendien in de ether gebracht met een andere soort van modulatie.
- Om plaatselijk over een repeater een verbinding te maken moeten je tegenstation en de repeater net hetzelfde protocol aankunnen. Anders lukt het niet…
- Netwerken die repeaters onderling verbinden via een server op het  $\frac{1}{\sqrt{2}}$  begreeft processes. internet hebben ook een protocol, een eigen netwerkprotocol. Dat netwerkprotocol moet hetzelfde zijn aan beide zijden willen de repeaters onderling met mekaar kunnen verbonden worden via een server. Anders lukt het niet.
- Om een verbinding te maken met een ander station via repeaters die onderling via een netwerk verbonden zijn – moeten je tegenstation en zijn repeater net hetzelfde etherprotocol kunnen verwerken én bovendien moet het netwerk dat de repeaters verbindt hetzelfde netwerkprotocol gebruiken.
- Er bestaan zelfs verschillende soorten netwerkprotocollen, servers, die de repeaters van één bepaald etherprotocol kunnen verbinden. Deze netwerken zijn, hoewel ze beide met bv. DMR werken, onderling niet compatibel. Zelfs als er aan beide zijden een DMR toestel gebruikt zou worden. Bekijk het als IRLP en EchoLink. Beide systemen zijn van nature ook niet uitwisselbaar.
- Binnen één etherprotocol zijn er verschillende soorten van netwerken die onderling de repeaters verbinden, maar niet uitwisselbaar (compatibel) zijn met andere netwerkprotocollen…

Je prends cela comme à considérer comme :

#### **Acceptable Examples :**

*"shall we make a sked on 144.388 starting at 1310z, I will start" "I have QRM, lets move 5 kHz up and start again" "lets continue for another 15 minutes and start again" "thank you for a nice QSO" after the QSO has completed on the radio*

#### **Unacceptable Examples :**

*"I only need the final rogers" "470/9" "I received a burst from you" "I received a burst from you but I can not decode it"*

La propagation en Meteor Scatter est une forme très intéressante de propagation qui récompense de la peine qu'on se donne pour l'expérimenter. Si vous n'avez aucune expérience, écoutez d'abord comment sont les signaux MS et les procédures utilisées. Vous en tirerez des bénéfices plus tard.

*ON4AVJ*

# **digitalvoice en**

#### **(deel 1) (1ère partie)**

*door ON4PN par ON4PN – traduit par ON7CFI*

#### **On n'a jamais vécu cela …**

- **deel 1** Aujourd'hui, le radioamateur qui veut débuter dans le digital voice a le
	- choix de jusque 8 protocoles. Dans la pratique cela se résume à D-Star, DMR et Fusion. Pourtant, il y en a davantage : P25, le système DV Alinco, AOR, Free DV, dPMR etc.
		- Afin de pouvoir réaliser une liaison simplex par HF, la station à contacter doit disposer d'un appareil utilisant exactement le même protocole que le vôtre. Sinon, cela ne fonctionne pas … Un appareil DMR ne fonctionne pas avec un appareil D-Star. Ni inversement. Et un appareil Fusion ne fonctionne, qu'est-ce que vous croyez, qu'avec un appareil Fusion !
	- Chaque protocole est, en outre, émis avec une modulation d'un type différent.
- **Dat hebben we nog nooit eerder meegemaakt …** Pour réaliser une liaison à travers un relais local, l'appareil à contacter  $\frac{1}{2}$  fonctionne pas  $\frac{1}{2}$  ... et le relais doivent pouvoir utiliser le même protocole ; sinon, cela ne
	- len willen de repeaters  $\quad|\quad$   $\quad$  Les réseaux liant les relais entre eux via un serveur sur Internet utilisent n via een server. Anders | également un protocole, un protocole de réseau propre. Ce protocole de réseau doit être le même des deux côtés si les relais veulent se connecter. tian via van astave die land via un serveur. Sinon, cela ne fonctionne pas.
		- Afin de réaliser une liaison avec une autre station via des relais mutuellement connectés via un réseau – la station à contacter et son relais doivent utiliser le même protocole et, en plus, le réseau qui connecte les relais doit utiliser le même protocole réseau.
		- Il existe même différents protocoles réseau et serveurs qui peuvent connecter des relais d'un protocole spécifique. Ces réseaux, bien qu'ils fonctionnent tous p.ex. en DMR, ne sont pas mutuellement compatible. Malgré l'utilisation des deux côtés de p.ex. un appareil DMR. Voyez IRLP et EchoLink : ces deux systèmes ne sont pas de nature compatible non plus.
		- Il existe différents types de réseaux au sein d'un protocole sur HF qui lient des relais entre eux, mais qui ne sont pas compatibles avec d'autres protocoles réseau.

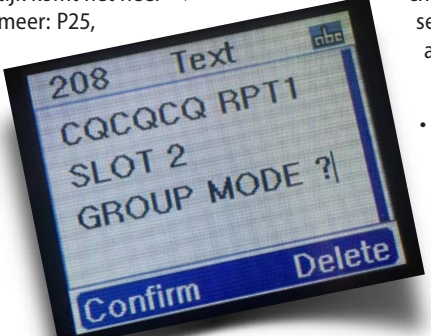